# **Writing a C++ Yara Agent**

**To mez0.cc**[/posts/yaraengine](https://mez0.cc/posts/yaraengine/)

# <span id="page-0-0"></span>**[Table of Contents](#page-0-0)**

- [Table of Contents](#page-0-0)
- [Introduction](#page-0-1)
- [Yara?](#page-0-2)
- [Yara Library Setup](#page-1-0)
	- [Installing Yaralib](#page-1-1)
	- $\blacksquare$  [Initializing the Library](#page-2-0)
	- [Creating a Compiler](#page-3-0)
	- [Adding rules](#page-3-1)
- [Detecting Cobalt Strike](#page-5-0)
	- [Reading Process Memory Regions](#page-6-0)
	- [Reading regions to buffer](#page-8-0)
	- [Scanning Memory Regions](#page-9-0)
	- **[Demo](#page-12-0)**
- [Conclusion](#page-12-1)

# <span id="page-0-1"></span>**[Introduction](#page-0-1)**

Whilst writing [PreEmpt](https://mez0.cc/projects/preempt/), one of the requirements was to make use of [Yara](https://virustotal.github.io/yara/) to be able to identify malware families. In this blog, I wanted to just go over the development process to make use of the C API available for Yara.

# <span id="page-0-2"></span>**[Yara?](#page-0-2)**

#### From<https://virustotal.github.io/yara/>:

YARA is a tool aimed at (but not limited to) helping malware researchers to identify and classify malware samples. With YARA you can create descriptions of malware families (or whatever you want to describe) based on textual or binary patterns. Each description, a.k.a rule, consists of a set of strings and a boolean expression which determine its logic.

Essentially, it allows for rules to be ran over memory, processes, and files to identify malware families. Rules are easy to write, here is an example from the Yara homepage:

```
rule silent_banker : banker
{
    meta:
         description = "This is just an example"
         thread\_level = 3in_the_wild = true
    strings:
         \{6A \mid 40 \mid 68 \mid 00 \mid 30 \mid 00 \mid 6A \mid 14 \mid 8D \mid 91\}$b = {8D 4D 80 2B C1 83 C0 27 99 6A 4E 59 F7 F9}$c = "UVODFRYSIHLNWPEJXQZAKCBGMT"
    condition:
         $a or $b or $c
}
```
This isn't a blog on writing Yara rules, but essentially strings are the "match" criteria, and condition are when to flag the rule. In this case, if any of the strings match, then the rule flags as a match.

What this blog will do is write a small agent to run these rules against a specified process ID. So, for that, rules are required. All I did was Google: cobalt strike yara rules github and made a .yar file containing rules from:

- 1. [https://github.com/Neo23x0/signature-base/blob/master/yara/apt\\_cobaltstrike.yar](https://github.com/Neo23x0/signature-base/blob/master/yara/apt_cobaltstrike.yar)
- 2. [https://github.com/jas502n/cs\\_yara](https://github.com/jas502n/cs_yara)
- 3. https://github.com/Neo23x0/signature[base/blob/master/yara/apt\\_cobaltstrike\\_evasive.yar](https://github.com/Neo23x0/signature-base/blob/master/yara/apt_cobaltstrike_evasive.yar)
- 4. <https://github.com/mgreen27/cobaltstrike-1>
- 5. <https://github.com/JPCERTCC/MalConfScan/blob/master/yara/rule.yara>
- 6. <https://github.com/Te-k/cobaltstrike>

All these rules will be ran against the target process. However, the usage of the tool produced in this blog can be used as a Yara rule tester. The commandline arguments will be:

YaraAgent.exe <path to rule> <process id>

Let's write some code.

# <span id="page-1-0"></span>**[Yara Library Setup](#page-1-0)**

### <span id="page-1-1"></span>**[Installing Yaralib](#page-1-1)**

To get Yara's library into Visual Studio, I used [vcpkg](https://vcpkg.io/en/packages.html). Once installed:

```
.\vcpkg install yara
```
Then Yara is available as:

#include <yara.h>

### <span id="page-2-0"></span>**[Initializing the Library](#page-2-0)**

The [Yara C API](https://yara.readthedocs.io/en/stable/capi.html) documentation is okay, but it lacks when it comes to actually scanning. So, first thing:

The first thing your program must do when using *libyara* is initializing the library. This is done by calling the [yr\\_initialize\(\)](https://yara.readthedocs.io/en/stable/capi.html#c.yr_initialize) function.

The library needs to be initialized, for me, I like to use C++ namespaces and classes for this. This will become useful as Yara requires an initialize, and a finalize. Which are perfect candidates for C++ constructors and destructors.

Lets add that:

```
namespace Yara
{
    class Manager
    {
    public:
        Manager()
        {
            int init = yr\_initialize();
            if (init != ERROR_SUCCESS)
            {
                printf("Initialise failed: %s\n", GetErrorMsg(init).c_str());
                return;
            }
        }
        ~Manager()
        {
            int finalise = yr_finalize();
            if (finalise != ERROR_SUCCESS)
            {
                printf("Finalise failed: %s\n", GetErrorMsg(finalise).c_str());
                return;
            }
        }
    }
}
```
Here, yr initialize() and yr finalize() are being called which must be done in the main thread. As these are just in the constructor and destructor, they can just be passively handle by creating the object:

```
Yara::Manager yara = Yara::Manager();
```
# <span id="page-3-0"></span>**[Creating a Compiler](#page-3-0)**

The next thing that needs to happen is that the Yara Compiler needs to be created, this can also be added into the constructor by calling the following function:

```
BOOL CreateCompiler()
{
    int create = yr_compiler_create(&compiler);
    if (create == ERROR_SUCCESS)
    {
        return TRUE;
    }
    else
    {
        return FALSE;
    }
}
Where compiler is a private :
YR_COMPILER* compiler = NULL;
The constructor is now:
Manager()
{
    int init = yr_initialize();
    if (init != ERROR_SUCCESS)
    {
        printf("Initialise failed: %s\n", GetErrorMsg(init).c_str());
        return;
    }
    if (CreateCompiler())
    {
        success = TRUE;}
    else
    {
        success = FALSE;
    }
}
```
### <span id="page-3-1"></span>**[Adding rules](#page-3-1)**

Now its ready to receive a rule file. The path was passed in from the commandline and is literally just that, a file path to a yara file.

The code structure I want for this is:

```
if (yara.AddRuleFromFile(path) == FALSE)
{
    printf("[!] Failed to load %s\n", path.c_str());
    return -1;
}
So, lets look at AddRuleFromFile() :
BOOL AddRuleFromFile(std::string file_name)
{
    FILE* rule_file = NULL;
    int result = fopen_s(&rule_file, file_name.c_str(), "r");
    if (result != ERROR_SUCCESS)
    {
        printf("Failed to open %s: %s\n", file_name.c_str(),
GetErrorMsg(result).c_str());
        return FALSE;
    }
    result = yr_compiler_add_file(compiler, rule_file, NULL, file_name.c_str());
    if (result != ERROR_SUCCESS)
    {
        printf("Failed to add rules from %s: %s\n", file_name.c_str(),
GetErrorMsg(result).c_str());
        return FALSE;
    }
    result = yr_compiler_get_rules(compiler, &rules);
    if (result != ERROR_SUCCESS)
    {
        printf("Failed to get rules from %s: %s\n", file_name.c_str(),
GetErrorMsg(result).c_str());
        return FALSE;
    }
    return TRUE;
}
First off, read the file:
FILE* rule_file = NULL;
int result = fopen_s(&rule_file, file_name.c_str(), "r");
if (result != ERROR_SUCCESS)
{
    printf("Failed to open %s: %s\n", file_name.c_str(),
GetErrorMsg(result).c_str());
    return FALSE;
}
```
There are three methods for adding rules:

```
1. yr compiler add file()
 yr_compiler_add_fd()
3. yr_compiler_add_string()
```
They are all self-explanatory, but the one used here is yr\_compiler\_add\_file() :

```
result = yr_compiler_add_file(compiler, rule_file, NULL, file_name.c_str());
if (result != ERROR_SUCCESS)
{
    printf("Failed to add rules from %s: %s\n", file_name.c_str(),
GetErrorMsg(result).c_str());
    return FALSE;
}
```
The function parameters:

```
int yr_compiler_add_file(
   YR_COMPILER* compiler,
   FILE* file,
    const char* namespace,
    const char* file_name)
```
namespace is left to NULL because:

if *namespace* is NULL they will be put into the default namespace.

To check this worked, [yr\\_compiler\\_get\\_rules\(\)](https://yara.readthedocs.io/en/stable/capi.html#c.yr_compiler_get_rules) is used. This will either return [ERROR\\_SUCCESS](https://yara.readthedocs.io/en/stable/capi.html#c.ERROR_SUCCESS) or [ERROR\\_INSUFFICIENT\\_MEMORY](https://yara.readthedocs.io/en/stable/capi.html#c.ERROR_INSUFFICIENT_MEMORY).

At this point, the library is initialised and rules are loaded; time to scan some memory.

# <span id="page-5-0"></span>**[Detecting Cobalt Strike](#page-5-0)**

With all that set up, we still don't have anything to scan. But before that, this is the structure I want to get back:

```
std::vector<YaraInfo> matches = yara.ScanProcessMemory(dwPid);
```
A vector of YaraInfo where YaraInfo is my struct:

```
typedef struct YARAINFO
{
    std::vector<std::string> matched_rules;
    RegionInfo infectedRegion;
} YaraInfo, * PYaraInfo;
```
Which is a vector of rule names, and another struct:

```
typedef struct REGIONINFO
{
    LPVOID pBase;
    LPVOID pAllocation;
    DWORD dwRegion;
    DWORD dwProtect;
    DWORD dwState;
    DWORD dwType;
} RegionInfo, * PRegionInfo;
```
This is another custom struct, and is very similar to **[MEMORY\\_BASIC\\_INFORMATION](https://docs.microsoft.com/en-us/windows/win32/api/winnt/ns-winnt-memory_basic_information).** However, this code is from **PreEmpt** which has a much bigger data structure (so I just copied and pasted that and removed some fields).

A few things need to happen before this can be achieved, so lets look at that.

### <span id="page-6-0"></span>**[Reading Process Memory Regions](#page-6-0)**

```
First off, get a HANDLE :
RAII::Handle hProcess = OpenProcess(PROCESS_READ_FLAGS, FALSE, dwPid);
Resource Acquisition Is Initialization is being used to easily handle the, well, HANDLE.
And PROCESS_READ_FLAGS is:
#define PROCESS_READ_FLAGS PROCESS_QUERY_INFORMATION | PROCESS_VM_READ
For the process, I want to get a vector of every region is a RegionInfo struct, like so:
std::vector<RegionInfo> regions = GetProcessRegions(hProcess.Get());
```
Here is the function:

```
std::vector<RegionInfo> GetProcessRegions(HANDLE hProcess)
{
    std::vector<RegionInfo> regions;
    MEMORY_BASIC_INFORMATION <math>mbi = \{\};LPVOID offset = 0;
    while (VirtualQueryEx(hProcess, offset, &mbi, sizeof(mbi)))
    {
        offset = (LPVOID)((DWORD_PTR)mbi.BaseAddress + mbi.RegionSize);
        RegionInfo regionInfo;
        regionInfo.pBase = mbi.BaseAddress;
        regionInfo.pAllocation = mbi.AllocationBase;
        regionInfo.dwProtect = mbi.Protect;
        regionInfo.dwRegion = mbi.RegionSize;
        regionInfo.dwState = mbi.State;
        regionInfo.dwType = mbi.Type;
        regions.push_back(regionInfo);
    }
    if (regions.size() == 0)
    {
        ErrorHandler::Show().print_win32error("VirtualQueryEx()");
    }
    return regions;
}
```
Here, [VirtualQueryEx\(\)](https://docs.microsoft.com/en-us/windows/win32/api/memoryapi/nf-memoryapi-virtualqueryex) is being used to retrieve information about pages within the virtual address space:

```
SIZE_T VirtualQueryEx(
 [in] HANDLE hProcess,
 [in, optional] LPCVOID lpAddress,
 [out] PMEMORY_BASIC_INFORMATION lpBuffer,
 [in] SIZE_T dwLength
);
```
In order do to that, a while loop is used whilst incrementing the offset from 0, by the base address plus the region size. This allows for each page to be incremented over. With each region, we just build out a struct a push\_back the vector.

For a visual representation of what this struct looks like, [Process Hacker](https://processhacker.sourceforge.io/) has it covered:

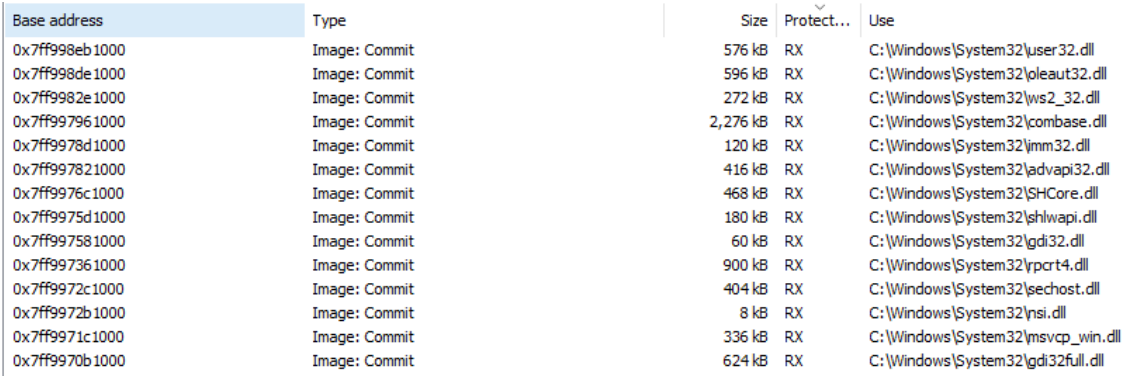

The only thing we don't care about here is the Use.

Okay, so thats the memory regions of the process mapped out; lets read them as a buffer.

### <span id="page-8-0"></span>**[Reading regions to buffer](#page-8-0)**

```
The usage here is:
std::vector<RegionInfo> regions = GetProcessRegions(hProcess.Get());
for (RegionInfo& regionInfo : regions)
{
    std::vector<std::byte> region = ReadRegionToBuffer(regionInfo, hProcess.Get());
    if (region.empty()) continue;
}
```
For every region, read the region into a vector of bytes. Lets look at ReadRegionToBuffer() :

```
std::vector<std::byte> ReadRegionToBuffer(RegionInfo regionInfo, HANDLE hProcess)
{
    if (regionInfo.dwProtect == PAGE_NOACCESS) return std::vector<std::byte>{};
    std::vector<std::byte> buffer(regionInfo.dwRegion);
    BOOL bRead = ReadProcessMemory(hProcess, (LPVOID)regionInfo.pBase, buffer.data(),
regionInfo.dwRegion, NULL);
    if (bRead == FALSE){
        ErrorHandler::Show().print_win32error("ReadProcessMemory()");
    }
    return buffer;
}
```
First off, if the protection is **PAGE\_NOACCESS**, leave. Otherwise, create a vector with the size of the region. Then [ReadProcessMemory\(\)](https://docs.microsoft.com/en-us/windows/win32/api/memoryapi/nf-memoryapi-readprocessmemory) is used:

```
BOOL ReadProcessMemory(
  [in] HANDLE hProcess,
  [in] LPCVOID lpBaseAddress,
  [out] LPVOID lpBuffer,
 [in] SIZE_T nSize,
 [out] SIZE_T *lpNumberOfBytesRead
);
```
This is quite simple, take in:

- 1. A HANDLE to the process
- 2. The base address to read from
- 3. Where to put the read bytes
- 4. How much **TO** read
- 5. How much **WAS** read

If it returns TRUE , then the bytes were read. When this returns, we check if it actually did:

if (region.empty()) continue;

Then we cast to unsigned char with another check for empties:

```
const unsigned char* buffer = (const unsigned char*)region.data();
int buffer_size = region.size();
```
if  $(strlen((char<sup>*</sup>)buffer) == 0) continue;$ 

### <span id="page-9-0"></span>**[Scanning Memory Regions](#page-9-0)**

Now that the regions are identified and read into buffers, a YaraInfo struct is prepared:

YaraInfo yaraInfo;

And finally another Yara Library call:

```
int result = yr_rules_scan_mem(rules, buffer, buffer_size, SCAN_FLAGS_PROCESS_MEMORY,
capture_matches, &yaraInfo, 0);
```
This is where the actual magic happens. [yr\\_rules\\_scan\\_mem\(\)](https://yara.readthedocs.io/en/v3.4.0/capi.html#c.yr_rules_scan_mem) will scan a memory buffer and will return one of the following:

```
1. ERROR_SUCCESS
```
- 2. [ERROR\\_INSUFFICIENT\\_MEMORY](https://yara.readthedocs.io/en/v3.4.0/capi.html#c.ERROR_INSUFFICIENT_MEMORY)
- 3. [ERROR\\_TOO\\_MANY\\_SCAN\\_THREADS](https://yara.readthedocs.io/en/v3.4.0/capi.html#c.ERROR_TOO_MANY_SCAN_THREADS)
- 4. [ERROR\\_SCAN\\_TIMEOUT](https://yara.readthedocs.io/en/v3.4.0/capi.html#c.ERROR_SCAN_TIMEOUT)
- 5. [ERROR\\_CALLBACK\\_ERROR](https://yara.readthedocs.io/en/v3.4.0/capi.html#c.ERROR_CALLBACK_ERROR)
- 6. [ERROR\\_TOO\\_MANY\\_MATCHES](https://yara.readthedocs.io/en/v3.4.0/capi.html#c.ERROR_TOO_MANY_MATCHES)

Lets look at the structure of this call:

```
int yr_rules_scan_mem(
   YR_RULES* rules,
    uint8_t* buffer,
    size_t buffer_size,
    int flags,
    YR_CALLBACK_FUNC callback,
    void* user_data,
    int timeout)
```
The first three parameters are clear; the rules we created earlier, a buffer, and a buffer size. The flags has the following options:

```
#define SCAN_FLAGS_FAST_MODE 1
#define SCAN_FLAGS_PROCESS_MEMORY 2
#define SCAN_FLAGS_NO_TRYCATCH 4
#define SCAN_FLAGS_REPORT_RULES_MATCHING 8
#define SCAN_FLAGS_REPORT_RULES_NOT_MATCHING 16
```
I'm not completely sure what behavioral differences these flags have, so I stuck with SCAN\_FLAGS\_PROCESS\_MEMORY .

The callback and user\_data where the most complicated and took some Googling, shout out to [Radare2](https://github.com/radareorg/radare2-extras/blob/master/yara/yara/core_yara.c) for [making use of this API call and helping me solve this part](https://github.com/radareorg/radare2-extras/blob/df747eba958300a218f0114a6cfbed82297c6c2b/yara/yara/core_yara.c#L185).

So, callback is the function to run on scans; the code I went with:

```
static int capture_matches(YR_SCAN_CONTEXT* context, int message, void* message_data,
void* user_data)
{
    PYaraInfo yaraInfo = static_cast<PYaraInfo>(user_data);
    if (message == CALLBACK_MSG_RULE_MATCHING)
    {
        YR_RULE* rule = (YR_RULE*)message_data;
        YR_STRING* string;
        yr_rule_strings_foreach(rule, string)
        {
            std::string rule_name = rule->identifier;
            if (VectorContainsStringA(yaraInfo->matched_rules, rule_name) == FALSE)
            {
                yaraInfo->matched_rules.push_back(rule_name);
            }
        }
    }
    return CALLBACK_CONTINUE;
}
```
Note the user\_data again. What this is, is the structure that you want back. So, when we called the function, &yaraInfo was passed. This can then be retrieved inside the callback, allowing a custom struct to be filled:

PYaraInfo yaraInfo = static\_cast<PYaraInfo>(user\_data);

In the above, if a rule matches (CALLBACK\_MSG\_RULE\_MATCHING), loop over all the rules matched and add them into the YaraInfo struct:

```
yaraInfo->matched_rules.push_back(rule_name);
```
The VectorContainsStringA is a helper function I use a lot:

```
inline std::string ConvToLowerA(std::string a)
{
    std::transform(a.begin(), a.end(), a.begin(), ::tolower);
    return a;
}
inline BOOL VectorContainsStringA(std::vector<std::string> haystack, std::string
needle)
{
   for (std::string& hay : haystack)
    {
        if (ConvToLowerA(hay) == ConvToLowerA(needle))
```

```
}
    return FALSE;
Once the yr_rules_scan_mem() function finishes, and the callback is executed, the
```
YaraInfo struct is checked:

return TRUE;

```
if (yaraInfo.matched_rules.size() > 0)
{
   yaraInfo.infectedRegion = regionInfo;
    allYaraInfo.push_back(yaraInfo);
}
```
Then the vector of YaraInfo is returned:

return allYaraInfo;

{

}

}

ALOT has happened in this one function call:

```
std::vector<YaraInfo> matches = yara.ScanProcessMemory(dwPid);
if (matches.size() == 0){
    printf("[!] No Yara matches!\n");
    return -1;
}
```
To recap:

- 1. All the process memory regions were obtained
- 2. Read to a buffer
- 3. Passed to the Yara Library
- 4. Callback function checked each region for rules and updated the YaraInfo struct with matching rules
- 5. A vector of YaraInfo was returned.

#### <span id="page-12-0"></span>**[Demo](#page-12-0)**

Now that malware is identifed, it can be displayed:

```
int idx = 1;
for (YaraInfo& match : matches)
{
    printf("\\_ Match: %d/%I64u\n", idx, matches.size());
    printf(" | Base Address: 0x%p\n", match.infectedRegion.pBase);
    printf(" | Allocation Address: 0x%p\n", match.infectedRegion.pAllocation);
    printf(" | Page Protection: %ld\n", match.infectedRegion.dwProtect);
    printf(" | Page State: %ld\n", match.infectedRegion.dwState);
    printf(" | Page Type: %ld\n", match.infectedRegion.dwType);
    printf(" | Rules:\n");
    for (std::string& rule : match.matched_rules)
    {
        printf(" - %s\n''], rule.c\_str());
    }
    idx++;
    printf("\n");
}
```
# <span id="page-12-1"></span>**[Conclusion](#page-12-1)**

This was a *very* code heavy blog post, but I just wanted to demonstrate how to use the Yara Library as I couldn't really find too much online about it. As mentioned, this is a feature in [PreEmpt](https://mez0.cc/projects/preempt/) and writing this blog helped me get a better understanding of how this works.

The code for this agent is available on [GitHub](https://github.com/mez-0/YaraEngine).